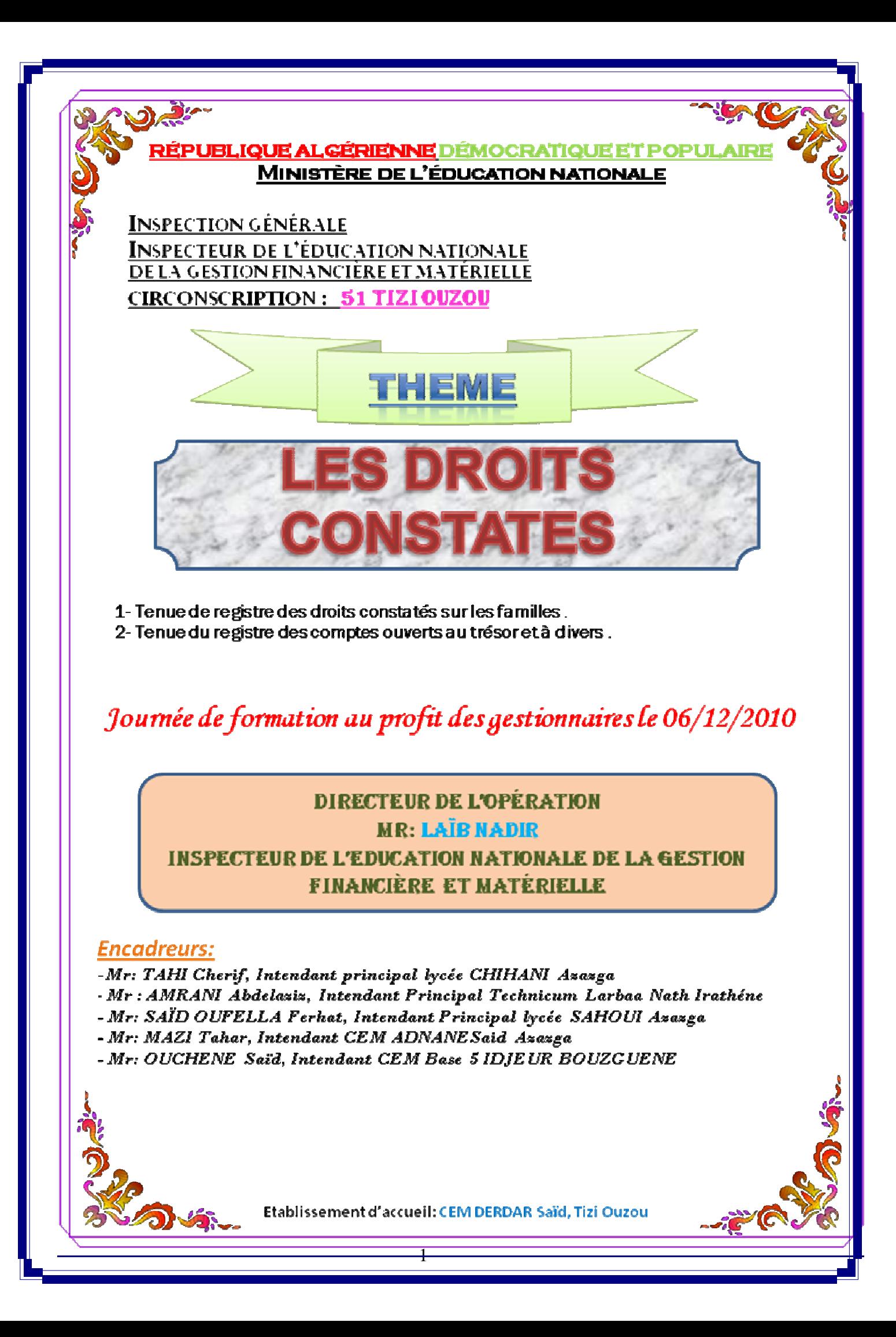

# SOMMAIRE

# **Thème : LES DROITS CONSTATES**

- 1) Les droits constatés sur les familles.
- 2) Le registre des comptes ouverts au trésor et à divers.

# **I) Les droits constatés sur les familles :**

- 1- Les frais scolaires,
- 2- Inscription des élèves sur les différents registres,
- 3- Le registre des droits constatés,
- 4- Les récapitulations,
- 5- Les bourses,
- 6- La participation de l'état aux élèves boursiers,
- 7- Les bourses avec rétroactif,
- 8- La liquidation des bourses,
- 9- Les remises de principe
- 10- Les remises d'ordre,
- 11- Les recouvrements et leurs suivis sur le R.D.C,
- 12- Les différentes remises d'ordre,
- 13- Exemples pratiqués sur les remises d'ordre,
- 14- Procédure de recouvrement des créances sur les familles,
- 15- Annexes.

# **II) Le registre des comptes ouverts au trésor et à divers :**

- 1- La constatation,
- 2- Les recouvrements des créances,
- 3- Le rôle du registre des comptes ouverts au trésor et à divers,
- 4- Les restes à recouvrer,
- 5- Annexes.

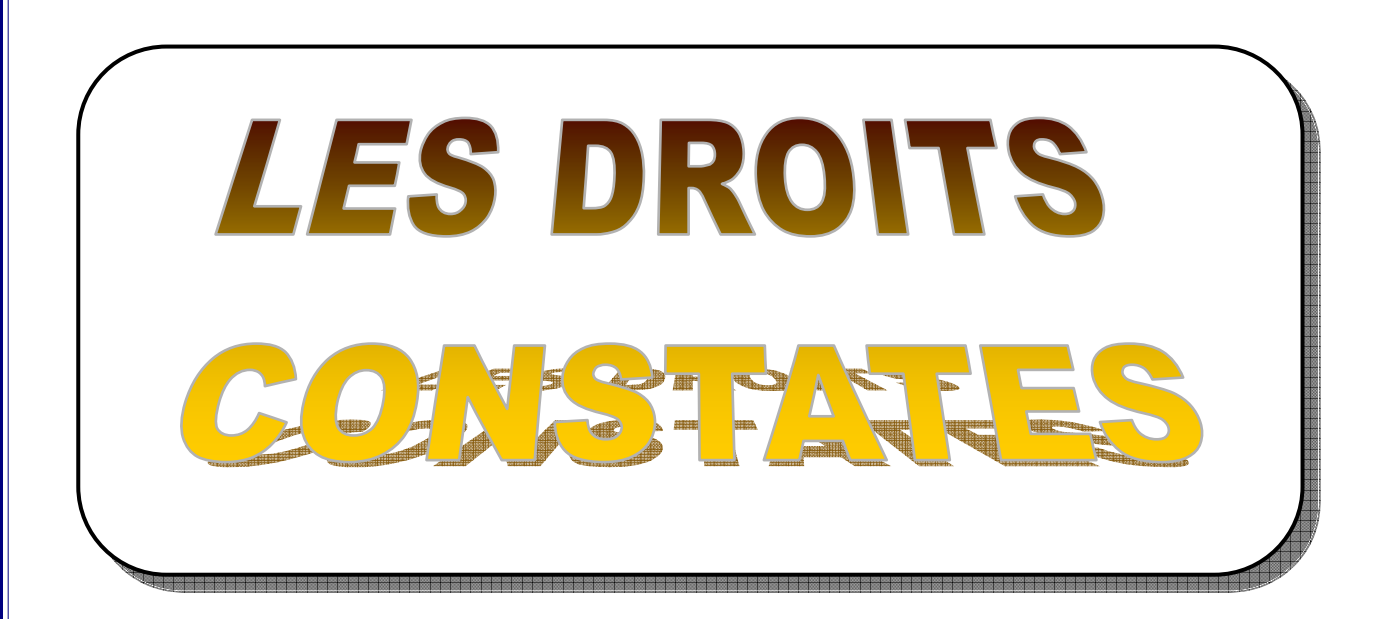

Les travaux de saisie sont assurés par Monsieur OUCHENE Said Intendant CEM Base 05

#### **LES FRAIS SCOLAIRES :**

Il y a lieu de distinguer les frais scolaires versés au début de chaque année scolaire par les familles. Ces frais scolaires découlent de l'inspection des élèves dans l'établissement (frais de correspondance, mutuelle, accidents scolaires, solidarité scolaire, activité culturelle et sportive, etc …)

Les tarifs sont fixés par l'administration centrale et diffèrent d'un palier à un autre. Circulaire n° 530/01 du 17/06/2001).

Tandis que la prise en charge des élèves internes et demi-pensionnaires sur le plan de l'alimentation nécessite des fonds qui proviennent, soit :

- 1- De l'Etat, en forme de subvention de fonctionnement,
- 2- Des familles, qu'on appelle communément les frais de pension ou de demipension pour couvrir une partie des frais occasionnés à l'établissement.

# **FIXATION DES TARIFS DES BOURSES** :

Les nouveaux tarifs de bourses sont fixés par le décret n° 170/90 du 02/06/1990, et la circulaire n° 681/90 du 30/07/1990. De même qu'a été instituée « La participation de l'Etat aux élèves boursiers ». (Circulaire n° 171/0.0.10.96 du 07/09/1996).

# **Taux des bourses et de la participation de l'Etat :**

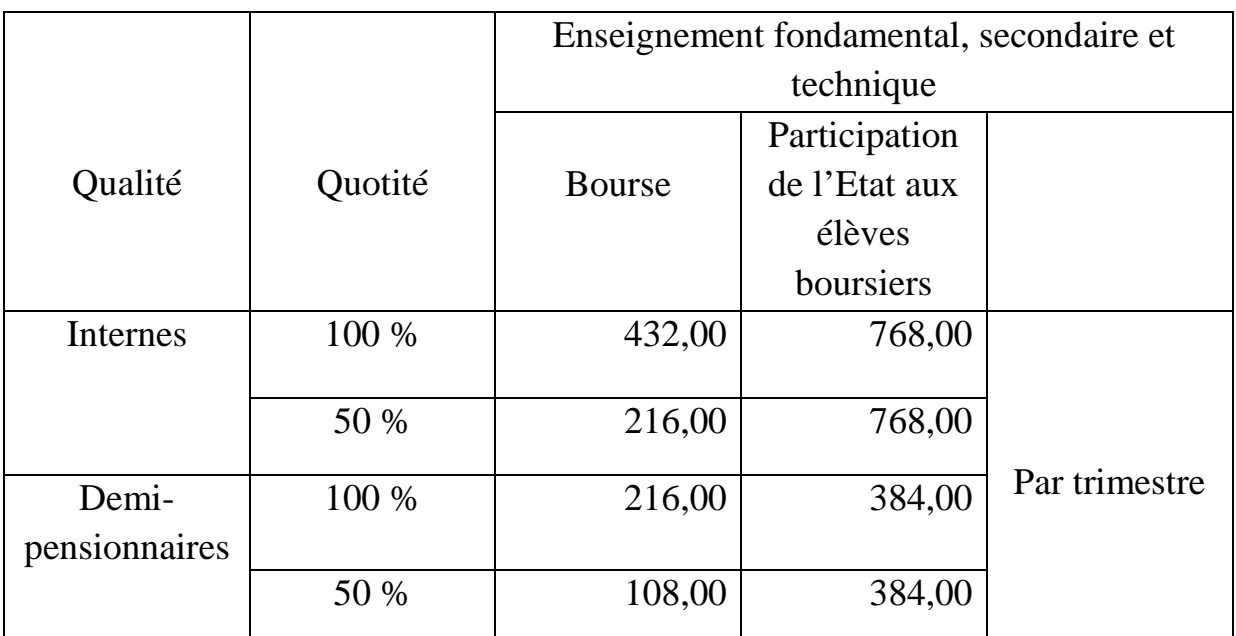

#### **Inscription des élèves sur les différents registres :**

La constatation des droits à percevoir pour frais scolaire est effectuée à partir des registres suivants tenus soit par le censeur ou par le conseiller d'éducation et par année scolaire.

## **1- Le livre journal d'entrée et sortie des élèves :**

Ce livre donne d'une part la liste des élèves entrants et d'autre part la liste des élèves sortants. Sont portés sur ce registre tous les renseignements concernant chaque élève à savoir : Le nom, prénom, la catégorie, la date et lieu de naissance, ainsi que l'adresse des parents, numéroté par ordre chronologique de telle que l'on obtient à tout moment l'effectif des élèves présents à l'établissement en faisant la différence entre le nombre d'entrées et celui des sorties.

#### **2- Le livre d'inscription des élèves par classe :**

Ce livre reproduit intégralement la liste des élèves par classe, et à l'intérieur de la classe par catégorie. Il est tenu journellement et fait connaître, pour chaque élève sa situation exacte.

# **3- L'état des élèves présents au 1er octobre :**

Au 1<sup>er</sup> octobre de chaque année, le censeur ou le conseiller d'éducation établit un état que l'on appelle : « L'état des élèves présent au  $1<sup>er</sup>$  octobre » sur lequel figurent tous les élèves, par classe et par catégorie à l'intérieur de la classe, numéroté par ordre chronologique.

Figurent sur ce état les boursiers, l'adresse des parents et éventuellement le nombre des frères et sœurs fréquentant d'autres établissements.

Un exemplaire est remis à l'intendant qui, établit le décompte des sommes à percevoir des familles, en utilisant un registre spécial que l'on appelle :

#### **« Le registre des droits constatés ».**

# **4- L'état mensuel des élèves présents :**

Cet état est dressé à la fin de chaque mois et fait connaître pour chaque catégorie, le nombre d'élèves présents ainsi que le nombre d'élèves entrés et sortis pendant le mois.

Il est établi par le sous-directeur des études ou par le conseiller d'éducation en quatre (04) exemplaires, dont un est adressé à la Direction de l'Education – Service de l'Organisation Pédagogique -, et trois (03) autres conservés à l'établissement, notamment par le chef d'établissement, le sous-directeur des études ou le conseiller

d'éducation pour exploitation, et enfin par l'intendant, qui, au préalable le vérifie et s'assure de la conformité avec le registre des droits constatés avant de le signer.

## **La constatation des droits pour les frais scolaires :**

L'intendant établit le décompte des sommes à percevoir pour les frais scolaires au vu de l'état nominatif des élèves présents au 1<sup>er</sup> octobre, et utilise à cet effet, le registre des droits constatés.

#### **Le registre des droits constatés :**

Ce registre reçoit la liste des élèves et fait ressortir pour chacun et par trimestre d'une part, le décompte des droits à percevoir pour frais scolaires et d'autre part les différentes opérations comptables portant sur ces droits.

Ce registre est tenu par année scolaire (octobre à juin). Il est subdivisé en trois (03) parties distinctes représentant les trois (03) catégories d'élèves existant dans l'établissement, à savoir : l'internat – la demi-pension et l'externat.

Des récapitulations par catégories d'élèves et une récapitulation générale font ressortir d'une part les résultats de chaque trimestre, et d'autre part, les résultats de l'année financière (janvier à décembre).

**N.B** : Les résultats du terme octobre à décembre doivent être reportés sur le registre des droits constatés de l'année scolaire précédente dont les récapitulations des trimestres janvier à mars et avril à juin y figurent déjà.

# **La tenue du registre des droits constatés :**

Dans chacune des subdivisions par catégorie, les élèves sont rangés par classe. En règle générale, une page est utilisée pour les élèves d'une même classe et d'une même catégorie.

Des colonnes sont prévues pour indiquer les dates d'entrées et de sorties ainsi que les numéros des bulletins d'entrées et de sorties. Il est inutile de reporter les numéros d'entrées des élèves inscrits sur l'état au 1<sup>er</sup> octobre.

Il serait par contre utile d'indiquer dans la colonne « observation » l'origine des élèves entrés après le 1<sup>er</sup> octobre même s'il s'agit d'un changement de classe ou de catégorie ainsi que la destination des élèves sortis.

#### **Constatation des droits à percevoir** :

L'année est subdivisée en neuf (09) colonnes représentant les 09 mois de l'année scolaires.

La présence de l'élève pendant un (01) mois est représentée par une barre verticale et la présence de l'élève pour une quinzaine par une barre horizontale ou par la fraction «  $\frac{1}{2}$  ».

Par ailleurs, l'année est subdivisée en trois (03) colonnes représentant les 03 trimestres :

- 4<sup>ème</sup> trimestre : octobre à décembre,
- $-1$ <sup>er</sup> trimestre : janvier à mars,
- $-2<sup>ème</sup>$  trimestre : avril à juin.

#### • **Perception des droits constatés :**

Pour toute opération comptable, portant sur le recouvrement ou le non recouvrement de ces droits, il a été prévu des subdivisions correspondant à des périodes bien déterminées.

• **Récapitulation** 

**1- La récapitulation par classe et par division :** 

A la fin de chaque trimestre, les différentes colonnes sont totalisées par classes, puis par division (classe de même niveau) pour aboutir à :

**Nombre de mois (ou quinzaine) de présence x taux par mois (ou quinzaine) = droits constatés**.

### **2- La récapitulation générale :**

La récapitulation générale qui se trouve dans les dernières pages du registre des droits constatés se divise en plusieurs parties et par trimestre. Elle nous permet de connaître les résultats par catégorie.

- a- Totaux des sommes portées en bourse (en rouge),
- b- Totaux des sommes portées en participation de l'Etat aux élèves boursiers (en vert) dans la colonne correspondante,
- c- Totaux des sommes reçues des familles (en bleu),
- d- Totaux des sommes portées en non-valeurs.

Ceci nous permet d'avoir une deuxième vérification :

**Droits constatés = total des sommes des bourses + totale des sommes de part. Etat aux élèves boursiers = total des sommes reçues des familles + total des sommes portées en non-valeur.** 

Les résultats cumulés en vue de l'établissement du compte financier de l'année civile (allant du 1<sup>er</sup> janvier au 31 décembre) = (bourses + part. Etat aux élèves boursiers + sommes reçues des familles).

- **Suivi des opérations et droits à percevoir** :
	- 1- La constatation et la perception des droits s'effectuent au début de chaque trimestre ou au moment de l'inscription d'un élève au cours du trimestre,
	- 2- Pour chaque quinzaine, le montant à percevoir est égal au  $1/6<sup>eme</sup>$  du tarif trimestriel.
	- 3- Le décompte du trimestre de présence effective s'établit le  $1<sup>er</sup>$  du mois si l'élève entre avant le 16 du mois et à partir du 16 du mois si l'élève entre après le 15.
	- 4- La règle générale est que « tout trimestre commencé est dû en entier » sauf remise d'ordre accordée par le chef d'établissement ou de plein droit. (Voir en page n° 11).

#### **Les bourses** :

Les bourses nationales sont allouées par le Ministère de l'Education Nationale pour aider les familles dans le paiement des frais scolaires. Ces bourses peuvent être complètes (100 %) ou partielles (50 %).

 Les élèves des établissements d'enseignement secondaire, technique, et des C.E.M, peuvent obtenir ces bourses, attribuées une fois par an par une commission spéciale présidée par le Directeur de l'Education.

Les bourses nationales sont payées à l'établissement par l'Etat sur le même chapitre du budget de l'éducation.

- Les bourses d'entretien accordées aux élèves externes est remboursables entièrement aux familles sont supprimées (voir télégramme n° 4645/26048/D.E-2555/SDAS/86),
- **Les bourses de Wilaya** : Elles sont maintenues. Les demandes de recours peuvent être formulées par les familles d'élèves nécessiteux qui n'ont pu obtenir des bourses nationales. Ces demandes sont étudiées une fois par an par les services concernés de la Wilaya,
- **L'attribution des bourses aux élèves** : Un arrêté d'attribution des bourses est transmis par les services de la Direction de l'Education à tous les établissements d'éducation dotés d'un internat et d'une demi-pension.

Sur cet état figure tous les élèves ayant bénéficié d'une bourse nationale.

Au vu de cet état, des fiches correspondantes sont établies à chaque élève bénéficiaire d'une bourse. On doit porter notification de la bourse sur le registre des droits constatés dans la colonne (bourse » au stylo rouge.

La situation de chaque boursier est portée au dos de la fiche pour chaque trimestre et selon la qualité de l'élève.

# **Participation de l'Etat aux élèves boursiers** :

Il est institué une participation de l'Etat à chaque élève boursier quelque soit sa bourse, complète ou partielle.

Il n'y a pas d'effet rétroactif en ce qui concerne le trimestre octobre à décembre pour la participation de l'Etat aux élèves boursiers.

# **Réf : Circulaire Ministérielle n° 171/0.0.10/96 du 07/09/1996. Circulaire Ministérielle n° 32/0.0/10/97 du 16/02/1997.**

#### **Les bourses avec effet rétroactif (B.E.R) :**

#### **1- Les B.E.R Familles :**

Ce sont les bourses et remises accordées avec effet rétroactif et remboursables aux familles.

Cette bourse intervient après le règlement des frais scolaires du trimestre précédent.

Dans ce cas, on ventile la somme à rembourser dans la colonne « B.E – B.E.R Familles » du  $1<sup>er</sup>$  trimestre (janvier à mars) et on la reverse aux familles.

#### **2- B.E.R Etablissement :**

Lorsqu'un élève n'ayant pas acquitté les frais scolaires d'un trimestre, obtient une bourse pendant le trimestre suivant et avec effet rétroactif (du même exercice) on la reporte sur le registre des droits constatés dans la colonne « B.E.R Etablissement » du trimestre en cours s'il y a créance.

Si pour octobre à décembre, il reste encore des créances sur les familles, la bourse ne peut être constatée comme B.E.R Etablissement, l'exercice étant clos.

# **La liquidation des bourses :**

Une fois le collationnement avec les services des bourses de la Direction de l'Education effectué, l'intendant procède à la liquidation des bourses nationales. C'est-à-dire à la confection de l'état de liquidation annuel des bourses.

#### **L'état de liquidation des bourses nationales :**

Tous les élèves boursiers, quelque soit leur qualité, doivent figurer sur cet état et classés par ordre alphabétique strict. Pour cela, on utilise le fichier de bourse qui doit être au préalable bien renseigné et tenu lui aussi par ordre alphabétique.

Il est fait mention sur cet état, de la qualité, la classe, la nature, la quotité de la bourse et le nombre de jours de présence.

Les totaux de l'état de liquidation doivent correspondre exactement aux totaux du registre des droits constatés.

Pour chaque élève, on doit veiller à ce que la somme liquidée soit conforme à celle portée sur le registre des droits constatés.

L'état de liquidation regroupe les bourses d'internat et de demi-pension allouées au titre du  $4^{eme}$  trimestre et celle du  $1^{er}$  et  $2^{eme}$  trimestre ainsi que les bourses avec effet rétroactif remboursables aux familles.

Après vérification, l'état est arrêté en toutes lettres en prenant soin de déduire les acomptes provisionnels s'il y en a.

L'état de liquidation est signé par l'intendant et visé par le chef d'établissement. Il est adressé en quatre (04) exemplaires à la Direction de l'Education pour vérification. Une copie portant le visa d'approbation du Directeur de l'Education est retournée à l'établissement.

Il est possible qu'un état de liquidation complémentaire soit établi.

#### **Les remises :**

# **1- Les remises de principe :**

Cette remise intervient lorsque plus de deux (02) enfants d'une même famille, de nationalité algérienne sont présents simultanément en qualité de pensionnaires ou de demi-pensionnaires dans un ou plusieurs établissements d'enseignement moyen, secondaire ou technique.

Pour cela, ils bénéficient d'une réduction des frais scolaires que l'on appelle **« La remise de principe** ».

Le montant de la remise de principe, après déduction des bourses partielles éventuellement, est de :

- 20 % pour trois (03) enfants,
- 30 % pour quatre (04) enfants,
- 40 % pour cinq (05) enfants.

Le sixième enfant et le suivant sont admis gratuitement.

Ne sont pas pris en compte, le cas suivant :

- a- Les enfants scolarisés dans les écoles primaires,
- b- Les enfants ayant des bourses complètes, donc n'acquittant pas les frais scolaires,
- c- Les élèves dont la remise de principe est supprimée par le chef d'établissement pour travail insuffisant.

Pour bénéficier de la remise de principe, les familles doivent présenter au moment du paiement, des certificats de présence délivrés par les établissements d'accueil, comportant les noms, prénoms des élèves, la classe et la qualité ainsi que l'adresse complète des parents.

Ces certificats doivent préciser que ces élèves sont de nationalité algérienne et qu'ils ne bénéficient pas de la gratuité des frais scolaires.

Les remises de principes sont toutes remboursables par l'Etat au chapitre **« Bourses Nationales** » (Chapitre 43-06).

# • **Cumul des bourses :**

#### **Bourse Nationale et Bourse de Wilaya :**

Les bourses nationales et les bourses de Wilaya peuvent être cumulées jusqu'à concurrence du montant des frais scolaires dus pour le trimestre.

Lorsque le montant total des bourses allouées à l'élève est supérieur au montant des frais scolaires dus pour le trimestre, la bourse nationale est de plein droit diminuée de l'exercice.

### **Observation** :

-

L'opération d'ordre des droits constatés sur les bourses et sur la participation de l'état aux élèves boursiers est obligatoire avant le 31 décembre, même lorsque les subventions n'ont pas du tout été recouvrées ou partiellement recouvrées.

## **1- Bourses Nationales :**

- Etablir un mandat de paiement à porter en dépense à l'article 121 (bourses nationales),
- Faire une quittance pour le même montant à imputer à l'article 211 du sommier des recettes.

# **2- Participation de l'Etat aux élèves boursiers :**

Appliquer le même principe

- Dépense à l'article 133 (participation de l'Etat aux élèves boursiers),
- Recette à l'article 211 (pension).

# **Circulaire n° 166/DFM/SDTFE du 18/01/1984 Circulaire n° 32/0.0.10/97 du 16/02/1997**

#### **Remise de principe avec effet rétroactif :**

Ces remises de principe sont accordées après le paiement des frais scolaires par les familles, après production de toutes les justifications jugées nécessaires.

Au même titre que les bourses nationales, les remises de principe ne sont pas accordées après le 15 septembre, c'est-à-dire au titre de l'année scolaire précédente.

Lorsqu'un élève bénéficie d'une remise de principe au moment du paiement des frais scolaires, cette remise est inscrite au registre des droits constatés dans la colonne « **Bourse d'internat ou demi-pension** » du trimestre correspondant.

Lorsqu'un élève est partiellement boursier, la remise de principe n'est calculée que sur les frais restant à la charge de la famille. Tandis que les élèves boursiers complets, ne peuvent ouvrir droit à une remise.

#### **La liquidation des remises principe :**

La confection de l'état de liquidation des remises de principe n'est possible qu'après avoir totalisé les colonnes « **Bourses** » du registre des droits constatés.

Cet état comporte les noms et prénoms de tous les élèves bénéficiaires des remises de principe (par famille), la classe et la qualité ainsi que le montant trimestriel des frais qui restent à la charge de la famille, du taux de la remise accordée, de son montant, et de la période considérée.

Doivent figurer aussi, les noms et prénoms des frères et sœurs fréquentant d'autres établissements, leur qualité etc …

# **II) Les remises d'ordre ou non-valeurs :**

Une somme est admise en non-valeur lorsque l'intendant est déchargé de l'obligation de la recouvrer. Ainsi, les droits constatés pour frais scolaires sont soit réduits en totalité ou en partie, et passés de ce faite en « Non-valeur » et les sommes correspondantes à ces non-valeurs sont par conséquent radiées de l'actif de l'établissement.

Les remises d'ordre ou non-valeur non remboursables ainsi que les remises d'ordre remboursables sont accordées, soit :

- 1- De plein droit,
- 2- Sous certaines conditions.

# **1- Les remises accordées de plein droit :**

Ces remises sont accordées en totalité dans les cas suivants :

- Elèves décédés : la remise d'ordre est calculée à compter du jour du décès, si l'élève décède dans l'établissement,
- L'élève est soit renvoyé par mesure disciplinaire pour faute grave, ou retiré de l'établissement sur injonction de l'administration collégiale : la remise est accordée à compter du jour du départ de l'établissement, à raison de : 1/90° du taux trimestriel, ou 1/270° du taux annuel, du montant des frais scolaires pour les journées à courir jusqu'à la fin du terme.

D'autres cas peuvent surgir en cours d'année, notamment pour :

- Cause d'épidémie,
- Grève illimitée du personnel,
- Autre cas de force majeure nécessitant la fermeture temporaire de l'établissement.

Dans ces cas là, la remise est accordée pour la durée officielle de la fermeture.

# **II- Les remises accordées sous conditions :**

La remise d'ordre est accordée à la famille sous les conditions énumérées cidessous :

- Elève changeant d'établissement au cours d'un trimestre,
- Elève changeant de catégorie en cours de trimestre (demi-pensionnaire devenant interne) pour raison majeure justifiée, telle que : changement de résidence, maladie, éloignement etc …,
- Elève momentanément absent ou retiré détiré définitivement de l'établissement dans le courant de la scolarité pour des raisons majeures dûment constatées et justifiées, telles que :
	- **Maladie.**
	- Changement de résidence,
	- Mobilisation pour le service national.

Quant aux élèves ayant quitté l'établissement de leur propre gré, avant la fin de l'année, pour y subir des examens, ceux là n'ont droit à aucune remise.

Revenons aux remises d'ordre prévues aux paragraphes a, b, c, accordées sous conditions :

# **a) En cas de changement d'établissement en cours de trimestre :**

Dans ce cas précis, l'établissement d'accueil doit se concentrer notamment par l'échange de certificats de présence pour fixer en commun accord les droits constatés dus à chaque établissement.

Dans l'ancien établissement, la remise est accordée du jour de départ jusqu'à la fin du trimestre.

Dans le nouvel établissement, les frais scolaires sont perçus à compter de la date réelle d'entrée.

Néanmoins, il serait préférable que les changements interviennent au début du mois ou de la quinzaine.

Par ailleurs, si pour des raisons dûment justifiées, un délais d'une semaine ou plus s'écoule entre le départ de l'élève et son admission dans le nouvel établissement, une remise d'ordre doit être consentie par l'établissement d'origine. Ce dernier ne doit percevoir que les frais scolaires dus du début du trimestre jusqu'au jour du départ de l'élève.

#### **b) En cas de changement de catégorie en cours de trimestre :**

Il ne peut être accordée aucune remise d'ordre à un élève qui passe, en cours de trimestre, d'une catégorie à une autre à tarif moins élevé (de l'internat à la demipension par exemple). La modification de catégorie aura lieu obligatoirement au début du mois ou de la quinzaine qui suit le changement.

### **c) En cas d'absence momentanée pour raison majeure :**

Lorsque la durée d'absence est inférieure à deux semaines (abstraction faite des congés d'hiver et de printemps), aucune remise d'ordre n'est accordée.

Lorsque l'absence dépasse deux (02) semaines, la remise d'ordre est accordée uniquement pour les frais de pension et de demi-pension.

Les congés d'hiver et de printemps n'entrent pas en ligne de considération pour le décompte des absences pouvant donner droit à la remise. Cette dernière est calculée à raison de 1/90° du montant trimestriel ou 1/270° du montant annuel des frais de pension ou de demi-pension pour les journées à courir jusqu'à la fin du trimestre.

En cas de départ définitif d'un élève au cours d'un trimestre, la remise d'ordre est accordée dans les mêmes conditions citées ci haut.

Lorsqu'un élève passe de la pension à la demi-pension, aucune remise ne lui est accordée. Il faut veiller à ce que le changement n'intervienne qu'au début du trimestre suivant. Mise à part le cas de décès d'un élève, aucune remise n'est accordée durant le dernier mois de l'année scolaire.

# **Tenue de la comptabilité des non-valeurs ou remises d'ordre non remboursables :**

- Lorsque les frais scolaires sont acquittés par les familles, la remise consentie est déduite du montant des frais scolaires à percevoir pour le terme suivant le retour de l'élève. Elle est portée dans la colonne « Non-valeur » du trimestre en cours.
- Lorsque la famille n'a pas acquitté les frais scolaires du trimestre concerné, la remise d'ordre est portée dans la colonne « Non-valeur » du même trimestre et est des déduites des droits constatés.
- Cas d'un élève ayant quitté définitivement l'établissement : La remise est inscrite en « Non-valeur ». Le trop perçu est ensuite remboursé à la famille.

**N.B** : Faire un déclassement au compte S.H.B (512) sommes en instance d'affectation), ou à l'article 413 reversement indûment payés).

# **Les remises d'ordre remboursables aux familles :**

Une fois l'exercice clôturé, la remise d'ordre accordée pour le trimestre précédent ne peut être inscrite en « Non-valeur » du trimestre en cours.

Exceptionnellement, le remboursement doit faire l'objet d'une dépense extraordinaire sur l'exercice en cours.

### **Elèves externes** :

Dans beaucoup d'établissements dotés d'internat ou de demi-pension, la partie « Externat » du registre des droits constatés est complètement ignorée.

Celle-ci n'est pas tenue sous prétexte que les bourses d'entretien ont été supprimées. Le raisonnement est sans fondement d'autant plus que le registre des droits constatés n'est pas conçu spécialement pour les bourses, mais c'est un livre comptable sur lequel doivent être inscrits tous les élèves ayant fréquenté l'établissement durant l'année scolaire.

Quant aux établissements à Externat, et en l'absence du registre des droits constatés qui puisse permettre un suivi rigoureux des mouvements des élèves, ou peut procéder à la détermination de moyenne des élèves présents à partir des « Etats des élèves présent en fin du mois ». La procédure à suivre est la suivante :

- Réunir les états des élèves présents reçus au cours de l'année civile (janvier à juin et octobre à décembre) puis additionner les totaux obtenus sur chaque état. Enfin diviser le nombre obtenu par neuf (09).

#### **Les recouvrements et leurs suivis sur le R.D.C** :

Le montant des frais scolaires est entièrement à la charge de la famille, lorsque l'élève n'est pas boursier. Il est reparti entre bourse nationale d'une part et la participation de l'état en faveur des élèves boursiers d'autre part si l'élève est titulaire d'une bourse nationale.

Les frais scolaires sont exigibles d'avance et sans avis au début de chaque trimestre ou dès l'entrée de l'élève, si celui-ci est inscrit en cours de trimestre. Il ne sera exigé des familles que le règlement des sommes constatées et dues pour le trimestre en cours. Les familles ne doivent en aucun cas être contraintes de procéder au paiement des frais scolaires du trimestre suivant au cours du trimestre qui le précède sauf si elles en manifestent elles mêmes le désir.

Le montant des frais scolaires ressortant dans la colonne des droits constatés est ventilé dans la partie recouvrement du trimestre considéré soit :

- En sommes reçues des familles, dans son intégralité, si la famille d'un élève non boursier a réglé les frais scolaires, en indiquant le numéro de la quittance,
- En créance, dans son intégralité, si la famille d'un élève non boursier n'a pas acquitté les frais scolaires,
- En bourse d'internat ou de demi-pension et en participation de l'état (en vert dans la colonne correspondante). Si l'élève est boursier.
- En non valeurs et sommes reçues des famille lorsque la remise d'ordre est partielle et que l'élève non boursier a acquitté les frais scolaires,
- En non valeurs et en créances lorsque la remise d'ordre est partielle et que l'élève non boursier n'a pas régler les frais scolaires,
- En non valeurs, si la famille obtient une remise d'ordre portant sur l'intégralité des frais scolaires avant l'arrêt des écritures du terme et quand les frais scolaires n'ont pas été acquittés par la famille de l'élève non boursier,
- Quoi qu'il en soit, le montant inscrit dans la colonne des droits constatés doit impérativement être égale à la somme des montants de toutes les colonnes de la subdivision du trimestre concerné à l'exception toutefois de la colonne BER Famille.

Cependant le  $1<sup>er</sup>$  trimestre comporte une colonne supplémentaire exclusivement réservée aux recettes effectuées au courant du trimestre mais pour le compte du trimestre suivant. « A valoir sur le trimestre suivant ». Le montant éventuellement inscrit dans cette colonne n'entre pas en considération dans la vérification de l'exactitude des droits constatés du 1<sup>er</sup> trimestre, mais il en sera tenu compte plus tard dans celle du 2ème trimestre.

En outre, les sommes reçues des familles en paiement de créance au 31 mars sont portées et cumulées avec celles reçues au titre du  $2^{\text{eme}}$  trimestre. En conséquence, la somme des colonnes du 2ème trimestre (colonne BER Famille exclue) est égale au montant des droits constatées du terme en question auquel on ajoutera les créances du 31 mars et duquel on retranchera le montant des sommes reçues pendant le  $1<sup>er</sup>$  trimestre pour le  $2<sup>eme</sup>$  trimestre.

C'est là un schéma simplifié de la tenue des écritures et de la comptabilité des frais scolaires. Dans la pratique une multitude de cas et de situations peuvent surgir particulièrement dans l'application des bourses et remises d'ordre avec effet rétroactif accordées après l'arrêt des écritures du terme.

Aussi, nous nous proposons d'aborder ci après et en détail la tenue des écritures relative à la partie recouvrement du RDC en respectant l'ordre des colonnes tel qu'il est établi par la contexture du registre lui-même.

### **I- Colonne des non valeurs :**

Les sommes inscrites dans cette colonne sont déduites du montant des droits constatés qui sont exigibles des familles. Elles sont admises en non valeur et sont radiées de l'actif de l'établissement. Les sommes admises en non valeurs dégagent le comptable, responsable des recouvrements des recettes de l'établissement, de l'obligation de procéder à leur recouvrement.

La remise d'ordre est accordée à l'élève pensionnaire ou demi-pensionnaire pour une période d'interruption momentanée ou définitive de l'internat ou de la demi-pension. Elle peut porter sur une partie ou sur la totalité des frais scolaires à la charge de la famille. Elle peut être attribuée de plein droit ou sur autorisation du chef d'établissement. La remise d'ordre intervient en principe après le paiement puisque les frais scolaires sont exigibles d'avance au début de chaque terme. On distingue deux natures de remise d'ordre :

- La remise d'ordre simple : Il s'agit de la remise qui est accordée avant l'arrêt des écritures du terme,
- **La remise d'ordre avec effet rétroactif** : Il s'agit de la remise qui est accordée après l'arrêt des écritures du terme.

**La remise d'ordre est accordée de plein droit dans les cas suivants** :

- Elève décédé.
- Elève exclu,
- Elève changeant d'établissement,
- Elève passant d'une catégorie à une autre à tarif plus élevé,
- Ramadhan pour les demi-pensionnaires seulement.

# **La remise d'ordre est accordée par le chef d'établissement dans les cas suivants** :

- Elève passant d'une catégorie à une autre à tarif moins élevé,
- Elève momentanément absent dans le courant de l'année scolaire pour une raison majeure,
- Elève retiré définitivement de l'établissement pour une raison majeure.

## **1- Les remises d'ordre simples :**

Les remises d'ordre simples sont celles qui sont accordées avant que les écritures du terme soient arrêtées. Deux cas peuvent alors se présenter :

#### **1.1- La famille n'a pas acquitté les frais scolaires :**

La remise d'ordre est calculée et portée dans la colonne « non valeurs » du trimestre concerné et il ne sera exigé de la famille que le règlement de la différence.

### **1.2- La famille a acquitté les frais scolaires :**

La remise d'ordre est calculée et portée dans la colonne « non valeurs » du trimestre concerné le montant inscrit dans la colonne « sommes reçues des familles » se trouve dès lors excédentaire d'un montant égal à celui de la non valeur accordée et doit nécessairement être modifié. Cet excédent fera l'objet d'un déclassement de la manière suivante et en fonction des situations suivantes :

### **a) L'excédent est jugé sans emploi et doit être réservé à la famille :**

Qu'il s'agisse du 4<sup>ème</sup> trimestre ou du 1<sup>er</sup> trimestre ou bien encore du 2<sup>ème</sup> trimestre, on opérera de la façon suivante :

Le chiffre initialement inscrit dans la colonne « sommes reçues des familles » sera barré d'un trait à l'encre rouge. On portera au dessus le nouveau montant des droits restants dus par la famille. On procédera ensuite au déclassement de la quittance en rectifiant le corps de celui-ci de façon à faire apparaître le montant de la non valeur en excédent qui sera imputé aux services hors budget à l'article 512 « sommes en instance d'affectation ».

On opérera aussi le déclassement sur le sommier des recettes en portant rouge (pour déduction) le montant excédentaire dans la colonne « recettes de l'exercice en cours » et dans la colonne de l'article 211 « pension » et en bleu (pour addition) dans la colonne « recettes des services hors budget » et dans la colonne de l'article 512 « sommes en instance d'affectation ».

Cet excédent sera par la suite remboursée à la famille au moyen d'un mandat de paiement qui sera admis en dépense au même compte c'est-à-dire à l'article 512 « somme en instance d'affectation ».

# **b) L'excédent est affecté au paiement des droits exigibles pour le trimestre suivant :**

# **Lorsqu'il s'agit du 4ème trimestre (octobre à décembre) :**

L'excédent sera conservé en service hors budget à l'article 512 « somme en instance d'affectation » jusqu'à l'ouverture du nouvel exercice, l'intendant effectuera une opération d'ordre. Il établira un mandat de paiement qui sera admis en dépense à l'article 512. Il établira ensuite une quittance d'un montant équivalent qui sera ventilé à l'article 211 « pension », pour le compte du 1<sup>er</sup> trimestre (janvier à mars). Il ne sera alors exigé de la famille que le paiement de la différence pour le 1<sup>er</sup> trimestre.

# **Lorsqu'il s'agit du 1er trimestre (janvier à mars) :**

 Dans ce cas précis, il n'y a pas lieu de déclasser l'excédent en service hors budget comme pour les cas précédent. Il suffit de barrer proprement à l'encre rouge le montant initialement inscrit dans la colonne « sommes reçues des familles pour le 1 er trimestre » et de porter au dessus le nouveau montant. Le montant de l'excédent correspondant à celui de la non valeur sera ensuite reporté dans la colonne « sommes à valoir sur les trimestres suivants ». Il ne sera alors exigé de la famille que le règlement de la différence pour le compte du  $2<sup>eme</sup>$  trimestre (avril à juin).

#### **2- Calcul des remises d'ordre :**

Pour le calcul du montant de la remise d'ordre, nous allons tout simplement illustrer par des exemples pratiques chacun des cas figurant dans le précédent tableau.

# **a) Elève décédé : 1 er exemple :**

L'élève Omar est pensionnaire. Il a réglé les frais scolaires du 4ème terme (octobre à décembre) soit : 1200,00 DA. Il décède dans l'établissement le 13 novembre.

La remise d'ordre est calculée comme suit :

$$
\frac{1200,00 \, x \, 48}{90} = 639,84DA
$$

639,84 DA correspond à la remise d'ordre calculée du 13 novembre, jour du décès de l'élève dans l'établissement jusqu'à la fin du terme. Le montant de cette remise d'ordre sera remboursé à la famille de l'élève décédé.

# **b) Elève exclu : 2 ème exemple :**

L'élève Nadir est pensionnaire et n'a pas acquitté le montant des frais scolaires du 4ème trimestre. Il est exclu de l'établissement le 10 novembre.

La remise d'ordre est égale à  $\frac{1200,00 \times 51}{80,00 \times 51} = 679,83DA$ 90  $\frac{1200,00 \times 51}{00}$  =

Elle est calculée depuis le 10 novembre, date de l'exclusion de l'élève jusqu'à la fin du terme. La famille n'ayant pas encore procéder au règlement, il ne lui sera réclamé que la différence soit : 1200,00 DA – 679,83 DA = 520,17 DA.

# **c) Elève changeant d'établissement : 3ème exemple :**

L'élève Fayçal est pensionnaire dans l'établissement X qu'il quitte le 17 novembre pour aller dans l'établissement Y en qualité de pensionnaire. L'établissement d'origine X accordera une remise d'ordre calculée à partir du 17 novembre date de départ de l'élève jusqu'à la fin du terme soit :

$$
\frac{1200,00 \, x \, 44}{90} = 586,52DA
$$

L'établissement d'accueil Y constatera l'élève à compter du 16 novembre pour trois (03) quinzaines en application du principe de la constatation d'un nouvel élève le  $1<sup>er</sup>$  du mois s'il entre, entre le  $1<sup>er</sup>$  et le 15 du mois ou à compter du 16 du mois s'il entre, entre le 16 et le 30 du mois.

Le montant des droits constatés est déterminé comme suit : 3 x 200,00 = 600,00 DA.

L'établissement d'accueil Y calculera ensuite une remise d'ordre d'un jour soit :

$$
\frac{1200,00 \times 1}{90} = 13,33DA
$$

L'établissement Y percevra donc :  $600,00 - 13,33 = 586,67$  DA.

La remise d'ordre de l'établissement X devra correspondre à quelques centimes près au montant que l'élève Fayçal devra payer dans son nouvel établissement.

L'élève ne doit jamais payer au total plus d'un trimestre de frais scolaires.

#### **II- Colonne bourses avec effet rétroactif à réserver aux familles (BER Famille)**

Cette colonne est destinée à recevoir les montants des bourses accordées avec effet rétroactif avant l'arrêt des écritures du terme pour les élèves ayant déjà acquittés les frais scolaires.

Le montant intégral ou partiel de la bourse selon que l'élève ait bénéficié d'une bourse complète (18 ou DP4) ou partielle (14 ou DP2) sera porté dans cette colonne pour être reversé à la famille.

L'intendant établira à la fin du trimestre un état de reversement des BER Familles et un mandat de paiement qui sera admis en dépense à l'article 121 « bourses nationales ordinaires » paragraphe 03 « bourses avec effet rétroactif » BER.

#### **III- Sommes reçues des familles :**

#### **a) Sommes reçues des familles des élèves non boursiers :**

Les recettes effectuées sur les familles au titre du trimestre sont portées en bleu dans cette colonne avec l'indication du numéro des quittances. Elles peuvent le cas échéant être cumulées avec les recettes effectuées au cours de ce même trimestre en règlement des créances constatées sur les familles à la fin du trimestre précédent à l'exception de celles du 4ème trimestre.

Le montant inscrit dans la colonne « sommes reçues des familles » peut être modifié lorsqu'un élève ayant réglé l'intégralité des frais scolaires a bénéficié au cours du trimestre et avant l'arrêt des écritures du terme, d'une remise d'ordre. En pareil cas, il y a un excédent qui se dégage et qui nécessite forcément un déclassement.

# **IV- Créances sur les familles :**

Cette colonne est destinée à recevoir les droits constatés sur les familles et non recouvrés à la fin du trimestre.

La créance au 31 mars dont le règlement n'a pas eu lieu au cour du 2<sup>ème</sup> trimestre sera rapportée voire cumulée avec celle du 2ème trimestre lorsque la famille n'a pas acquitté non plus les frais scolaires du 2ème terme, dans la colonne « Créance au 30 juin ». Si aucun règlement n'intervient au cours du 3ème trimestre (juillet à septembre), la créance au 30 juin reportée telle qu'elle dans la colonne « créance au 30 septembre).

Les créances constatées en fin d'exercice et dont le règlement interviendrait après la clôture de l'exercice, n'apparaîtront nulle part sur le RDC. Elles ressortiront sur l'état des créances du compte financier de l'exercice écoulé et seront

comptabilisées en recettes extraordinaires à l'article 416 « RAR sur les exercices précédents » de l'exercice courant.

#### **V- Sommes à valoir sur les trimestres suivants :**

Cette colonne n'existe comme il a été souligné plus haut que dans la 3ème subdivision relative au  $1<sup>er</sup>$  trimestre (janvier à mars). Elle est destinée à recevoir les recettes effectuées au cours du 1<sup>er</sup> trimestre (janvier à mars) par anticipation sur les frais scolaires du trimestre suivant (avril à juin) lorsque la famille manifeste le désir de régler et règle par anticipation. Si les frais scolaires sont exigibles au début de chaque terme, ils le sont par terme. Les familles ne peuvent en aucun cas contraint au règlement anticipé des frais scolaires.

L'état de liquidation de bourses est transmis à la Direction de l'Education en trois (03) exemplaires avant le 28 février de chaque année.

Après l'envoi de l'état de liquidation, il peut encore arriver des décisions de bourses. Un état complémentaire de liquidation sera alors établi et transmis avant le 30 septembre.

Parallèlement au fichier des bourses nationales, il sera tenu un fichier de bourses de Wilaya dont l'état de liquidation sera établi séparément de l'état de liquidation des bourses nationales.

#### **Procédure de recouvrement des créances sur les familles :**

Les frais scolaires sont exigibles d'avance et sans avis durant les dix premiers jours de chaque terme ou dès l'entrée de l'élève si celui-ci est inscrit en cours de trimestre. Le paiement des frais scolaires incombe au père ou au tuteur légal de l'élève. L'octroi de délai de paiement est à prescrire sauf dans le cas ou la solvabilité de la famille est hors de cause.

L'intendant est pécuniairement responsable des recouvrements des recettes de l'établissement. Il doit impérativement utiliser toutes les voies et tous les moyens prévus par la réglementation pour procéder au recouvrement des créances.

#### **1- Première lettre de rappel :**

A la fin de premier mois du trimestre, l'intendant transmet une première lettre de rappel (modèle joint en annexe) aux parents des élèves dont les frais scolaires

n'ont pas encore été acquittés. Cette première lettre, signée de l'intendant seul, se veut être un rappel aux parents à honorer leurs engagements en les invitant à acquitter le plus tôt possible les sommes dont ils sont redevables pour le compte de leurs enfants.

## **2- Deuxième lettre de rappel :**

Le 15 du deuxième mois du trimestre, l'intendant après avoir constaté que la première lettre est restée sans effet, adresse une deuxième lettre de rappel (modèle joint en annexe). Cette seconde lettre, signée de lui seul constitue un premier avertissement à l'adresse des débiteurs qui sont priés de verser sans retard à la caisse de l'établissement les sommes dont ils sont redevables.

# **3- Troisième lettre de rappel :**

A la fin du deuxième mois, une troisième lettre de rappel conjointement signée par l'intendant et le chef d'établissement est transmise aux débiteurs récalcitrants. Cette troisième et dernière lettre constitue un deuxième avertissement. Elle menace de renvoyer l'élève et d'intenter des poursuites judiciaires et fixe un délai de paiement impératif.

A l'expiration de ce délai, l'élève est rendu à sa famille. De toute façon, il ne sera pas accepté dans l'établissement au début du terme suivant. Cependant, avant de procéder au renvoi de l'élève, l'administration de l'établissement devra au préalable s'informer de la situation de la famille. Lorsque l'administration de l'établissement constate que la situation matérielle de la famille ne permet pas à celle-ci d'honorer sa dette, elle fait appel soit à la caisse de solidarité de l'établissement, soit à la caisse de l'association des parents d'élèves ou à défaut à l'octroi d'une remise exceptionnelle. L'administration de l'établissement tentera de faire obtenir à l'élève une bourse de Wilaya pour l'année scolaire en cours et constituera un dossier de demande de bourse nationale pour la rentrée scolaire suivante.

# **4- Recouvrement des sommes dues par l'élève renvoyé :**

Le recouvrement des sommes dues par un élève renvoyé pour cause de non paiement est poursuivi par les vois judiciaire. L'intendant dresse un mémoire des sommes dues (imprimé spécial joint en annexe).

Ce mémoire signé par l'intendant et le chef d'établissement est adressé au procureur de la république. Les frais de poursuites éventuels sont acquittés par l'établissement au moyen d'avances de caisse. Le remboursement de ces frais doit être exigé des parties condamnées. Dans le cas ou les frais scolaires sont irrécouvrables, les frais judiciaires seront pris en charge sur le budget de l'établissement.

#### **5- Les créances irrécouvrables**

Les frais scolaires dus par les familles insolvables peuvent être portés en créances irrévocables et admis en non valeur lorsque le procureur de la république déclare l'inutilité des poursuites.

La radiation des créances irrécouvrables est proposée par l'administration collégiale. Elle donne lieu à la production d'un état détaillé des dites créances indiquant la date et l'origine de chacune d'elles, les circonstances qui ont empêché le recouvrement, l'état des poursuites judiciaires auxquelles il a été procédé en faisant connaître dans quelle mesure le recouvrement peut encore être escompte : cet état qui est signé par le chef d'établissement et par l'intendant doit porter l'avis du conseil d'orientation et de gestion ou du conseil d'éducation et de gestion. La radiation est prononcée par le Ministre.

Le montant des radiations est porté en non valeurs en déduction des droits constatés pour frais scolaires lorsque la créance irrécouvrable se rapporte à l'exercice en cours et en déduction des restes à recouvrer sur les exercices précédents lorsque la créance irrécouvrable est antérieure à l'exercice en cours.

# REFERENCE DES CIRCULAIRES CONCERNANT LES FRAIS SCOLAIRES

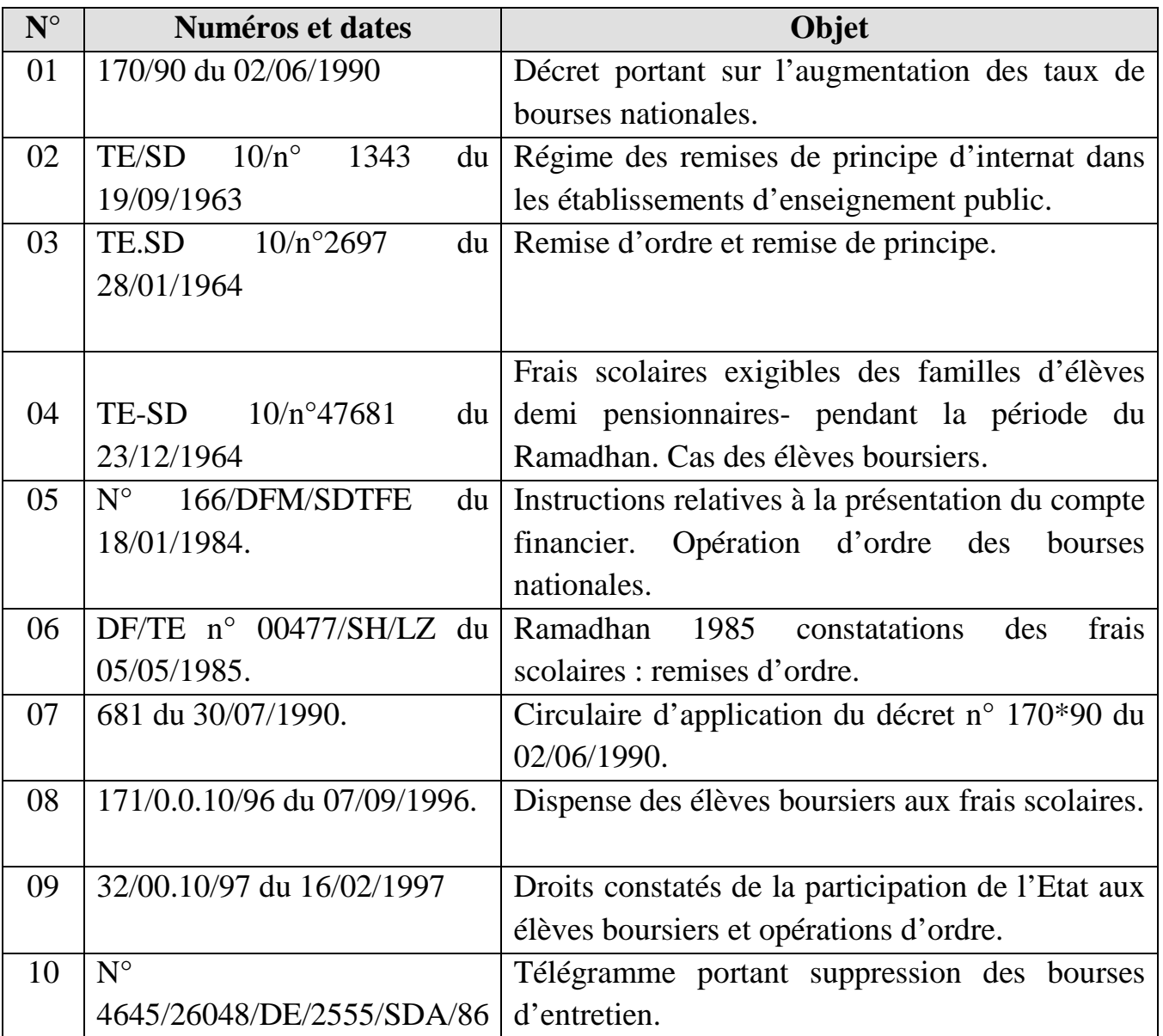

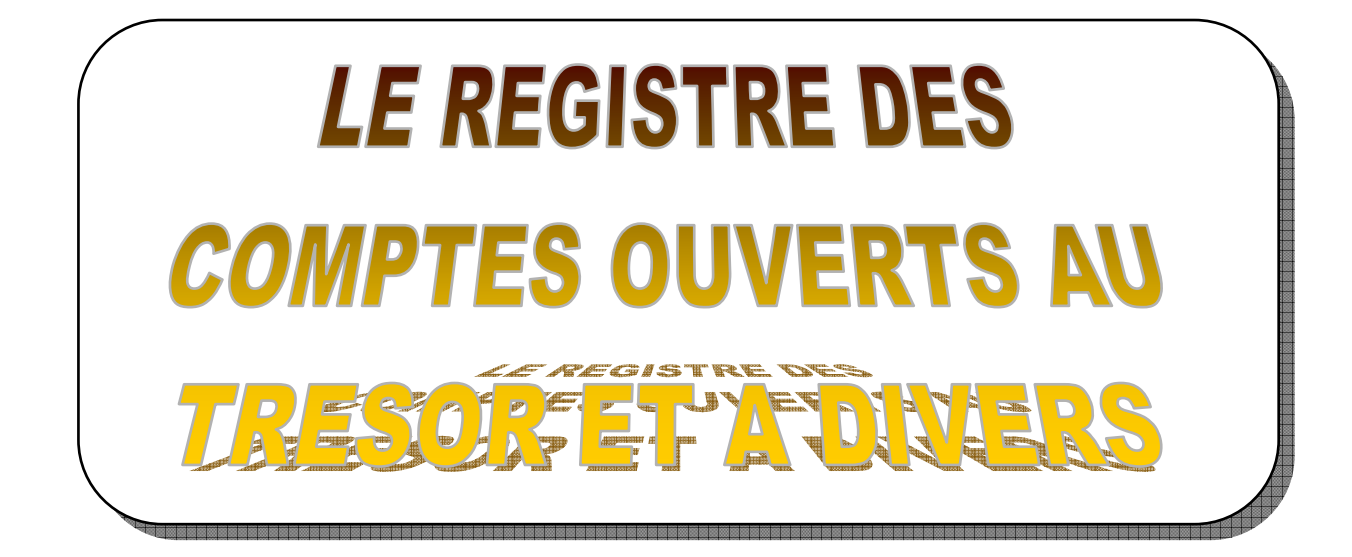

#### **Le registre des comptes ouverts au trésor et à divers :**

#### **1) La constatation :**

Toute recette acquise à un établissement est précédée d'une constatation ou liquidation des droits à percevoir et leur mise en recouvrement.

Le but de cette constatation consiste à établir la validité de la créance et son montant ; ainsi que la période considérée sur le registre des comptes ouverts à trésor.

Le comptable prendra en charge dans ces écritures le titre de perception délivré par l'ordonnateur, l'autorité de tutelle ou tout autre acte formant titre (décision, arrêt juridique, etc…).

Le registre des comptes ouverts au trésor et à divers sert à la retranscription des titres de perception sur la partie « Droits constatés ».

#### **2) Le recouvrement des créances :**

Le comptable est strictement responsable du recouvrement des créances par divers moyens autorisés (en espèces à la caisse – par chèque – par mandat carte ou par versement ou virement au compte CC Trésor).

Le recouvrement de toute contribution non prévue est strictement interdit par la réglementation.

Le recouvrement « par la force » des créances est obtenu par les voies de droits en vertu d'un titre exécutoire. Il reste bien entendu qu'avant d'engager une procédure en justice, on doit déclencher avant tout une procédure de recouvrement à l'amiable. Pour cela, trois (03) lettres de rappels ou sommations doivent être adressées aux intéressés. En cas de refus, une action judiciaire est impérative.

#### **Le rôle du registre des comptes ouverts au trésor et à divers :**

Ce registre permet de suivre le recouvrement de toutes les recettes qui ne font pas l'objet d'un registre spécial comme le registre des droits constatés sur les familles.

Toutes les catégories de recettes que l'établissement est autorisé à effectuer, sont classées dans le même ordre que celui du budget.

Le compte ouvert au trésor comprend deux (02) parties :

- La page de gauche est destinée à la constatation. On y inscrit les noms des débiteurs, la date des constatations et le montant,
- Sur la page droite, on inscrit les renseignements relatifs aux recouvrements.

On y indique la date de la recette, le numéro de la quittance et le montant recouvré.

Sur ce registre sont inscrites les créances sur le trésor, les collectivités locales et en général sur tous les débiteurs de l'établissement.

Le registre des comptes ouverts au trésor et à divers est tenu par année financière.

Une page est réservée à chaque subdivision budgétaire, c'est-à-dire à chaque espèce de créance que l'établissement peut avoir à recevoir sur le trésor ou sur divers. (Personne physique ou morale). On y inscrit au débit (partie gauche) les créances et au crédit (partie droite) les paiements reçus.

Le registre doit être arrêté trimestriellement et les totaux doivent correspondre obligatoirement avec ceux du sommier des recettes.

A la fin de chaque année, ce registre est arrêté en toutes lettres et les constatations confrontées aux recouvrements afin de dégager les restes à recouvrer.

# **Les restes à recouvrer : (R.A.R)**

Dans les jours qui suivent la clôture de l'exercice, l'intendant dresse l'état de créances. Celui-ci est divisé par exercice en commençant naturellement par le plan ancien, pour chaque exercice, les créances sont classées par articles et pour l'exercice. A la fin de l'état, une récapitulation par exercice donne le total des exercices antérieurs et le total général. On indique en observations les causes qui ont empêché le recouvrement et éventuellement la procédure engagée.

Sitôt l'état des créances vérifié et arrêté par le chef d'établissement, l'intendant ouvre dans le registre « Compte ouvert au trésor et à divers », au titre du nouvel exercice, un compte intitulé « Reste à recouvrer sur les exercices précédents ».

Ce compte comprend autant de subdivisions qu'il y a de natures de créances à recouvrer.

Ces créances sont énumérées nominativement.

Il se peut en outre, que les radiations de créances aient été obtenues avant la clôture de l'exercice, alors, il n'y a pas lieu de les prendre dans les restes à recouvrer.

La radiation de créances est proposée par l'administration collégiale de l'établissement. Elle donne lieu à la production d'un état détaillé des dites créances, indiquant la date et l'origine de chacune d'elles ainsi que les circonstances qui ont empêché le recouvrement. L'état des poursuites judiciaires auxquelles il a été procédé le motif de la demande de radiation.

Cet état est signé par le chef d'établissement et l'intendant et doit impérativement porter l'avis du conseil (d'éducation ou d'orientation) et de gestion. La radiation est prononcée par le Ministère à qui la demande est adressée en double exemplaire.

## **Le registre des comptes ouvert au trésor et à divers**

Il est destiné à suivre le recouvrement de toutes les recettes qui ne font pas l'objet d'un registre spécial comme les frais scolaires.

Il doit refléter très clairement et très exactement le détail des sommes à recevoir et des sommes reçues de l'état ou de divers créanciers. Ce registre comporte deux parties :

- A main gauche, le débit (ce qui est due par les débiteurs),
- A main droite, le crédit (ce qui a été reçu par l'établissement).

On inscrit au débit les droits constatés au profit de l'établissement et au crédit la date et le numéro de la quittance par laquelle la recette correspondante a été effectuée.

Pour les recettes provenant du trésor, ne pas manquer de noter le numéro du mandat et la date d'émission.

**Chapitre 12 : Article 121** : Les droits constatés à inscrire sont ceux des sommes dégagées sur le R.D.C, colonne bourse, et de préférence par trimestre.

**Article 122** : Les montants à inscrire en droits constatés sont ceux portés sur les décisions d'attribution de ces bourses. (Equipements trousseaux).

**Chapitre 13 : Article 131** : (Formation en C.E) les sommes à constater sont celles inscrites sur les différents volets financiers approuvés par la D.E.

- **Article 133** : (Participation état élèves boursiers) : Les sommes à constater sont dégagées sur le R.D.C combien même la subvention de l'Etat est supérieure ou inférieure.
- **Chapitre 14 : Article 141** : (Subvention de fonctionnement) : Inscrire en droits constatés et par rubrique les montants tels qu'ils ont été mentionnés sur les décisions portant attribution de la subvention de fonctionnement.
- **Chapitre 21 : Article 211** : (Frais scolaires) : Inscrire en droit constatés, et par trimestre, les sommes à recevoir des familles après arrêt du R.D.C.
	- **Article 212 : (Restauration)** : Y inscrire les sommes dues par les personnels et divers organismes autorisés et cela par catégorie, (M.Int - M.ext – Enseig-Agts - Elèves Hospitalisés – Hôtes de passages, etc…).
- **Chapitre 22 : Article 221 et 222** : Recettes sur les familles et divers : Les droits constatés à inscrire sont les sommes que **doit recouvrer** l'établissement auprès des différents créanciers et non celles prévues au budget. Les inscrire par article et par rubrique.
- **Chapitre 31 : Article 311** : (Subvention de la Wilaya) : Inscrire les crédits accordés des réceptions de la décision d'attribution des crédits.
- **Chapitre 41 :** Recettes extraordinaires : Y constater les sommes au fur et à mesure de leurs réalisations et n'engager en dépenses que les montants réellement perçus.